### **SDSU** Business and

### **How to access Access & Submit the T1/T2 Form Guide**

All SDSU employees have access to Adobe Sign, which allows them to access forms and workflows. Please follow the steps below to learn how to access the different T1/T2 forms via Adobe Sign Workflows.

### *If you are a new employee please make sure to submit an IT ServiceNow ticket to have Adobe Sign activated.*

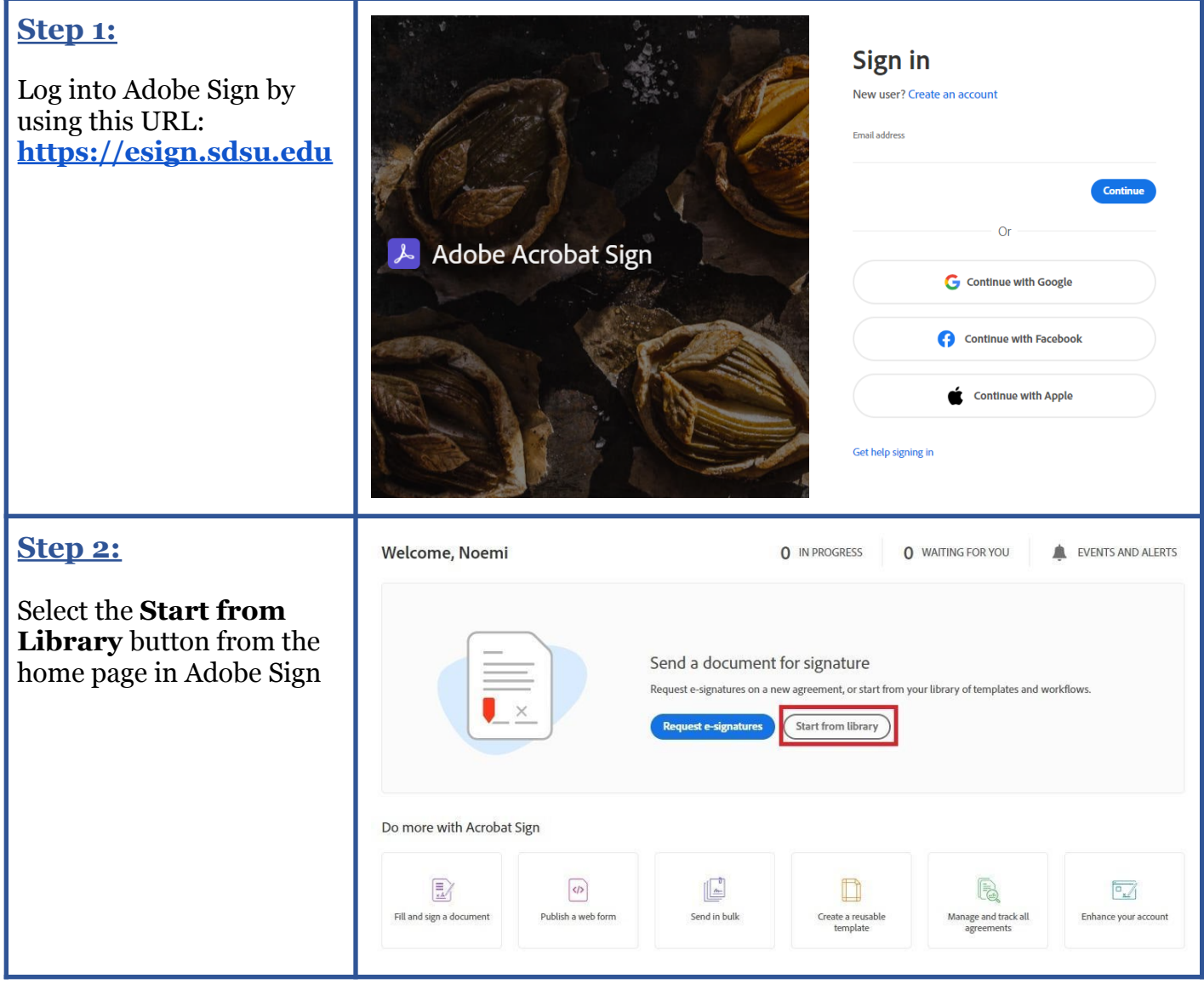

## **SDSU** Business and<br>Financial Affairs

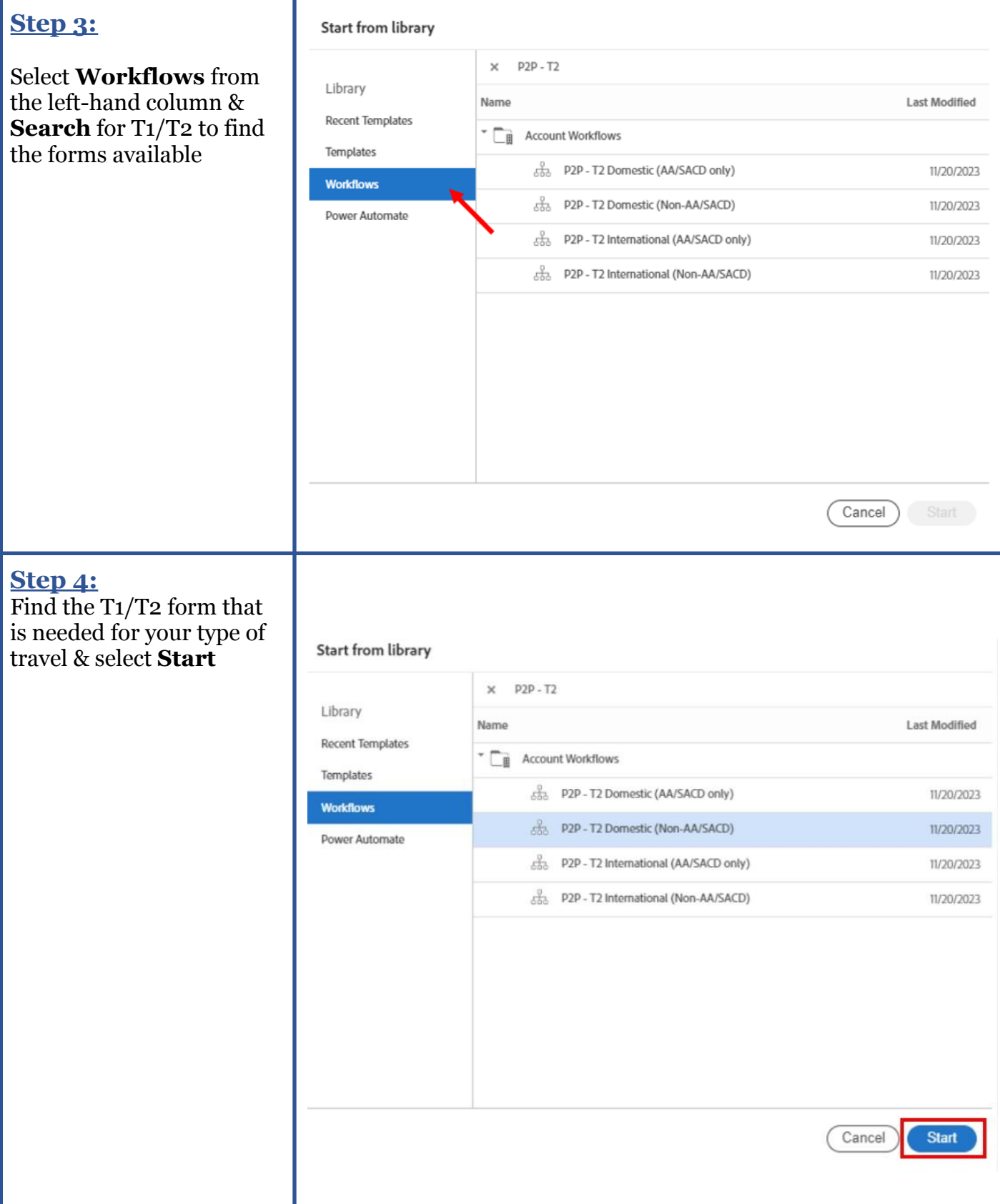

# **SDSU** Business and<br>Financial Affairs

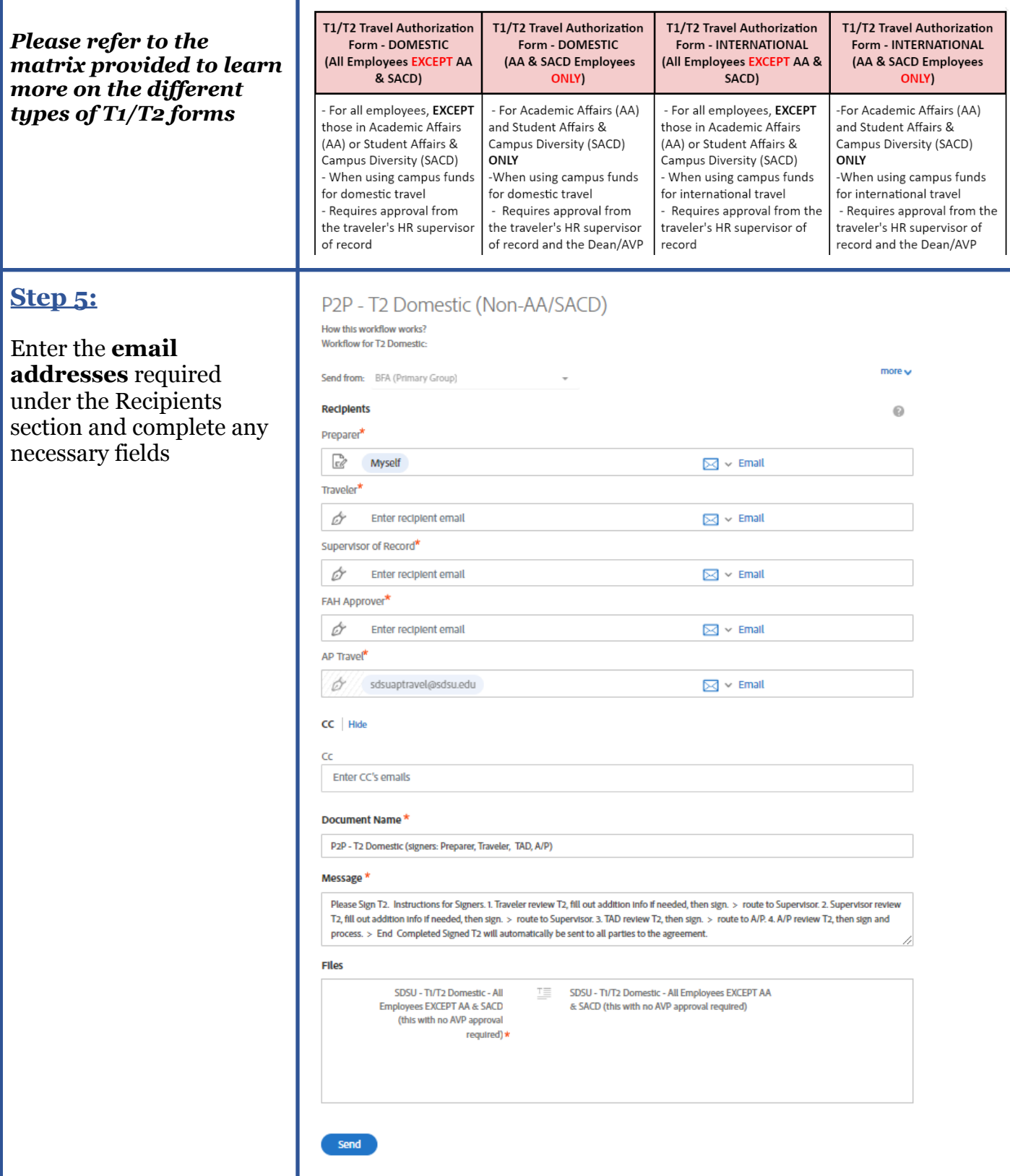

## **SDSU** Business and<br>Financial Affairs

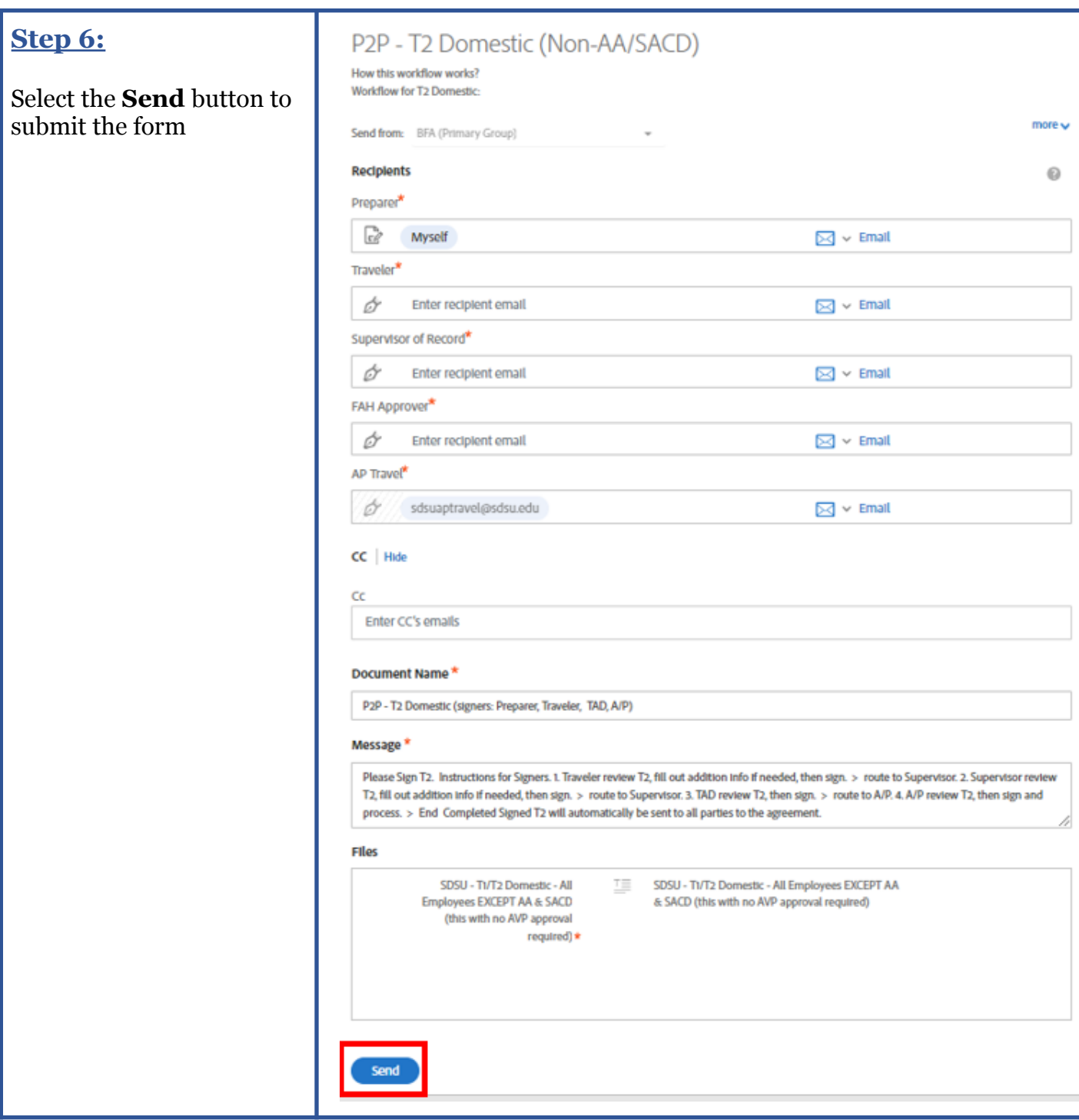